## **Documentations - Evolution #3545**

# **Exemples de filtres EoleSSO supplémentaires**

31/05/2012 11:50 - Joël Cuissinat

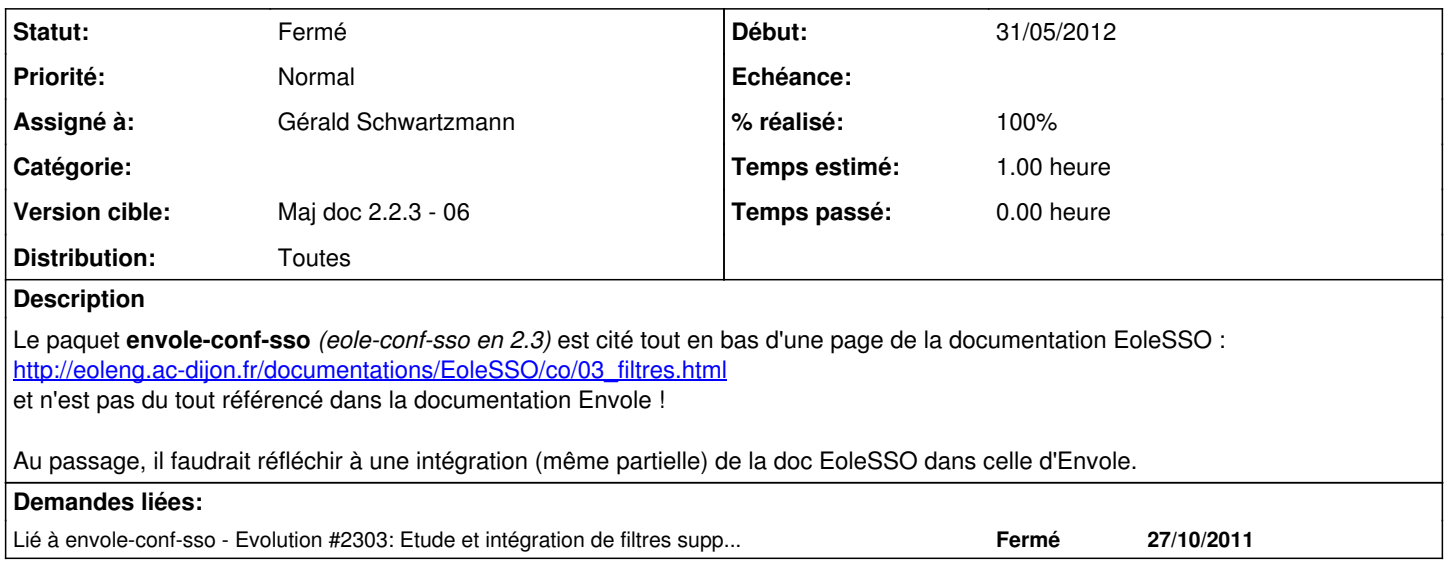

## **Historique**

### **#1 - 14/06/2012 15:08 - Joël Cuissinat**

*- Version cible changé de Maj doc 2.2.3 - 05 à Maj doc 2.2.3 - 06*

## **#2 - 14/09/2012 16:45 - Gérald Schwartzmann**

*- Assigné à mis à Gérald Schwartzmann*

Joël Cuissinat a écrit :

Le paquet **envole-conf-sso** *(eole-conf-sso en 2.3)* est cité tout en bas d'une page de la documentation EoleSSO : [http://eoleng.ac-dijon.fr/documentations/EoleSSO/co/03\\_filtres.html](http://eoleng.ac-dijon.fr/documentations/EoleSSO/co/03_filtres.html) et n'est pas du tout référencé dans la documentation Envole !

## En effet

Au passage, il faudrait réfléchir à une intégration (même partielle) de la doc EoleSSO dans celle d'Envole.

Vu que nous sommes parti pour faire des documentations morcelées par service ça ne présente pas trop d'intérêt.

## **#3 - 14/09/2012 17:29 - Gérald Schwartzmann**

Joël Cuissinat a écrit :

Le paquet **envole-conf-sso** *(eole-conf-sso en 2.3)* est cité tout en bas d'une page de la documentation EoleSSO : [http://eoleng.ac-dijon.fr/documentations/EoleSSO/co/03\\_filtres.html](http://eoleng.ac-dijon.fr/documentations/EoleSSO/co/03_filtres.html) et n'est pas du tout référencé dans la documentation Envole !

C'est là :

[http://scenari.eole.lan:8080/SCENARIserver3.6/s/chain/~gerald/u/pub/eole/2\\_3/Zz-guides-2\\_3/guidesWebPartiel/Envole.pub/docGuide/co/52\\_ajout\\_w](http://scenari.eole.lan:8080/SCENARIserver3.6/s/chain/~gerald/u/pub/eole/2_3/Zz-guides-2_3/guidesWebPartiel/Envole.pub/docGuide/co/52_ajout_web_4.html) [eb\\_4.html](http://scenari.eole.lan:8080/SCENARIserver3.6/s/chain/~gerald/u/pub/eole/2_3/Zz-guides-2_3/guidesWebPartiel/Envole.pub/docGuide/co/52_ajout_web_4.html)

Au passage, il faudrait réfléchir à une intégration (même partielle) de la doc EoleSSO dans celle d'Envole.

#### **#4 - 14/09/2012 17:32 - Gérald Schwartzmann**

*- Statut changé de Nouveau à Résolu*

*- % réalisé changé de 0 à 100*

## **#5 - 09/10/2012 10:00 - Gérald Schwartzmann**

*- Statut changé de Résolu à Fermé*